# TIMING.STY  $\operatorname{Satz}$ von Zeitdiagrammen für digitale $\operatorname{Schaltungen}$

Ludwig May Jens Leilich

17. Mai 1994

## 1 Motivation

Wir standen bei unserer Studienarbeit vor dem Problem, Zeitdiagramme einiger Digitalschaltungen darstellen zu müssen. Als Alternative zu der herkömmlichen Erstellung durch ein Zeichenprogramm kam uns die Idee, ein solches Diagramm mit Hilfe eines speziellen Metafont-Zeichensatzes durch die Aneinanderreihung von Buchstaben zu realisieren. Durch die Verwendung von Ligaturen sollten so alle sinnvollen Übergänge einzelner Logikzustände automatisch gezeichnet werden.

Diesen Zeichensatz haben wir zunächst gemeinsam entwickelt.

Das vorliegende LAT<sub>E</sub>X Stylefile TIMING.STY wurde von Ludwig alleine entwickelt, um die Benutzung des Zeichensatzes zu vereinfachen.

Durch die Beschäftigung an der Berufsbildenden Schule Ludwigshafen wurde von Jens der Style und die Fonts weiterentwickelt, weil gewisse Features fehlten.

Es erlaubt die Erstellung und Beschriftung eines Zeitdiagramms. Die einzelnen Elemente des Diagramms werden dabei über ein Koordinatensystem angeordnet. Eine Einheit der Zeitachse entspricht dabei der Länge eines Buchstabens, eine Einheit der Y-Achse entspricht dem Abstand von zwei Signalverläufen.

## 2 Makros

Die im folgenden beschriebenen Makros können nur innerhalb der timing Umgebung eingesetzt werden. Diese Umgebung ist eine Erweiterung der picture Umgebung, es können also auch alle picture Befehle verwendet werden (\unitlength=1sp).

Die Umgebung wird durch den Befehl

\begin{timing}[Zeichensatz]{Labelbreite}

eingeleitet. Der Parameter Labelbreite gibt den zu reservierenden Platz für die Signalbezeichnung an. Der Parameter Zeichensatz wählt den Zeichensatz aus. 1 ist ein schmaler Zeichensatz, der ca. 1mm breite Elemente enthält, 2 ist ein breiterer Zeichensatz mit ca. 2mm breiten Elementen. Die Version mit s dahinter (1s und 2s) verwendet schräge Flanken im Gegensatz zu den "normalen" Zeichensätzen. (Man glaubt nicht, wieviele Schwierigkei-<br>ten die Schülen mit schrösen Flanken haben. Man sest ihnen: Nebert die Mitte", aber sie ten die Schüler mit schrägen Flanken haben. Man sagt ihnen: "Nehmt die Mitte", aber sie<br>naffenis nicht.) Nammalamusies wird der Zeichaussta 2 verwendet. raffen's nicht.) Normalerweise wird der Zeichensatz 2 verwendet.

Die Umgebung muß durch

\end{timing}

abgeschlossen werden. (Müssen wir das erwähnen ??)

Eine Diagrammzeile wird durch das Makro

#### \til{Zeile}{Zeichenkette mit Symbolbuchstaben}

erzeugt. Die Symbolbuchstaben repräsentieren den jeweiligen Signalzustand gemäß Tabelle 1. Alternativ können die Makros \timingcounter bzw. \conttimingcounter als Argument ubergeben werden. Bei Verwendung von Symbolbuchstaben sollte darauf geachtet werden, daß nach einem Symbolwechsel mindestens zwei aufeinanderfolgende Buchstaben gleich sind, um ein ordnungsgemäßes Arbeiten des Ligaturmechanismus zu gewährleisten. Die Makros

\timingcounter{Zeitmarkenabstand}{Startwert}{Endwert}{Zeitintervall} und

\conttimingcounter{Zeitmarkenabstand}{Startwert}{Endwert}{Zeitintervall}

erzeugen eine Ziffernskala. \conttimingcounter wird nach einer Unterbrechung benutzt und erzeugt zusätzlich den nötigen Zwischenraum.

Die Signalbezeichnung für eine Diagrammzeile wird mit dem Makro

\tin{Zeile}{Name}

zugeordnet.

Für Bemerkungen innerhalb des Signalverlaufs dient

\tnote{Zeile}{X-Position}{Bemerkung}

Die Darstellung der Zeitbeziehungen zwischen einzelnen Signalverläufen erfolgt durch die folgenden Makros:

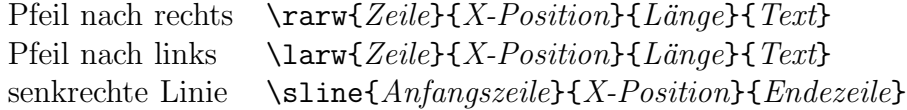

Bei Zeile (bei den Pfeilen) verwenden Sie üblicherweise einen um 0.6 verminderten Wert. Bei der Linie meint X-Position die Position, hinter der die Linie sein soll; das erste Zeichen hat die Nummer 1.

Die Linienbreite der senkrechten Linien kann dabei wie in der picture Umgebung durch \linethickness festgelegt werden.

Weiterhin existiert ein Faktor, der den Abstand zwischen zwei Signalverläufen bestimmt. \timescalefactor kann durch \newcommand auf einen beliebigen Wert gesetzt werden. Defaultwert ist 2.

### 3 Ausblick

Die beschriebenen Makros haben ein besseres Ergebnis in der Darstellung von Zeitdiagrammen gebracht, als wir gehofft haben. Da sie an unserem Institut an der THD einiges Interesse hervorgerufen haben, möchten wir sie der Allgemeinheit ebenfalls nicht vorenthalten.

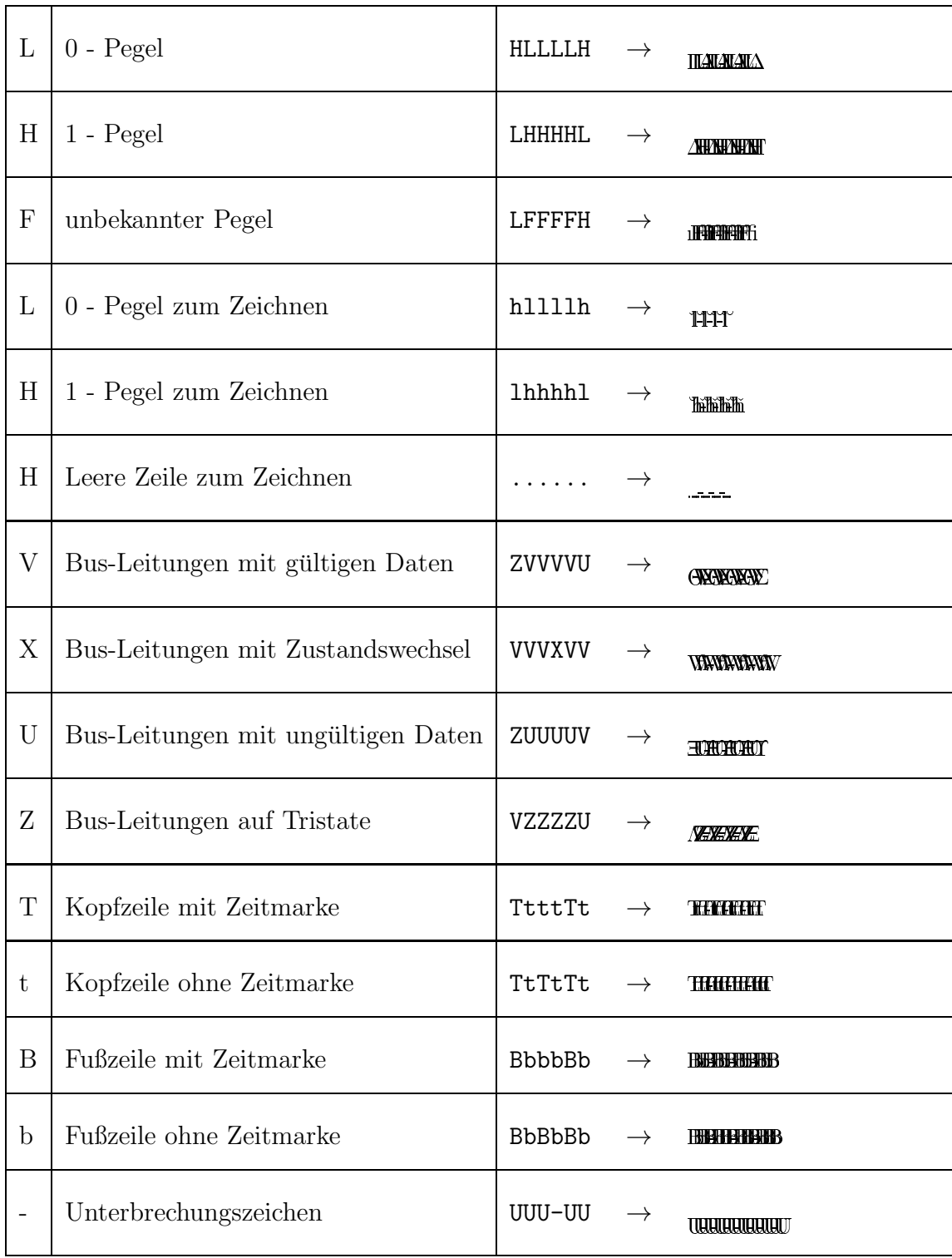

Tabelle 1: Mögliche Symbolbuchstaben in 3 Zeichensätzen  $1/1\mathrm{s}/2/2\mathrm{s}$ 

Ein Problem besteht in der unterschiedlichen Ausrichtung der senkrechten Linien durch verschiedene Druckertreiber. Wenn diese Linien nicht mittig auf den Signalübergängen sitzen, sollte zunächst versucht werden, den Wert max\_drift des Druckertreibers auf 0 zu setzen (nicht bei allen Treibern möglich; bei den dvidrv-Treibern für emTFX ist die Option /fd0 anzugeben). Kann dadurch keine Abhilfe geschaffen werden, besteht die Möglichkeit, durch den Befehl \renewcommand{\timadjust}{Dimension} vor dem Beginn einer timing Umgebung eine Verschiebung der Linien zu erreichen.

Für eine Verbesserung in diesem oder auch anderen Punkten bestehen alle Freiheiten. Eine weitere Unterstützung von Ludwigs Seite wird es wahrscheinlich nicht geben, da er, wie die meisten Menschen heutzutage, wenig Zeit habe und sich das Interesse dieser Makros und des Zeichensatzes nur auf ein paar Datentechniker und VLSI-Spezialisten beschränken dürfte. Jens wird wohl darauf achten, daß ddas Paket up to date bleibt und evtl. weitere Features einbauen, wenn es ihm sinnvoll erscheint.

Für eventuelle positive Rückmeldungen an folgende Adressen würden wir uns freuen:

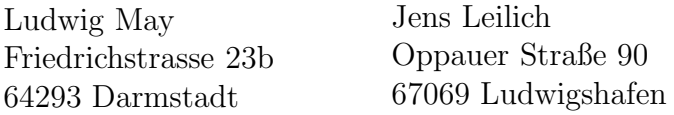

Jens Leilich ist außerdem unter folgender email-Adresse zu erreichen:

Jens Leilich@lu.maus.de oder über BTX 0621667821-1.

Spenden sind natürlich auch willkommen :-).

## 4 Beispiel

|                          | T1                                                                                                    | T <sub>2</sub> | T <sub>3</sub> | T <sub>4</sub> | T1       | T <sub>2</sub> | T <sub>3</sub> | T <sub>3</sub> | T4 |
|--------------------------|----------------------------------------------------------------------------------------------------|----------------|----------------|----------------|----------|----------------|----------------|----------------|----|
| <b>CLK</b>               | <b>HIZAHIZAHIZAHIZAHIZAHIZAHIZAHIZAHIZAHI</b>                                                                                                    |                |                |                |          |                |                |                |    |
| $A16-19$                 | <b>YANNANGIRISAANINNA ARRAAGANANINNA MUULUUMA V</b>                                                                                                    |                |                |                | Adressen | Status         |                |                |    |
| $AD0-15$                 |                                                                                                    |                |                |                | Adressen | Daten**        |                |                |    |
| <b>ALE</b>               | <b>THERE NO UNITED BY AN ARTICLE AND DESCRIPTION OF A REAL PROPERTY.</b>                                                                                                    |                |                |                |          |                |                |                |    |
| <b>READY</b>             | <b>THOMASHARIAN TRANITHALIAN DU ARAHE</b>                                                                                                    |                |                |                |          |                |                |                |    |
| $M/\overline{IO}$        | FRANCHISMOGRAPHICAL STREET                                                                                                    |                |                |                |          |                |                |                |    |
| $DT/\overline{R}$        | Thummmmmm Adinininininininin himane                                                                                                    |                |                |                |          |                |                |                |    |
| $\overline{\mathrm{RD}}$ | THE REPORT OF THE RESIDENCE AND RELEASED FOR THE RESIDENCE OF THE RESIDENCE OF THE RESIDENCE OF THE REPORT OF THE RESIDENCE OF THE REPORT OF THE REPORT OF THE REPORT OF THE REPORT OF THE REPORT OF THE REPORT OF THE REPORT |                |                |                |          |                |                |                |    |
| <b>WR</b>                | THE CONTRACT OF CONTRACT OF CONTRACT OF CONTRACT OF CONTRACT OF CONTRACT OF CONTRACT OF CONTRACT OF CONTRACT OF                                                                                                    |                |                |                |          |                |                |                |    |
| <b>DEN</b>               | HITTI ILLINDI YATTI TILINDI YATTI TARAFU                                                                                                    |                |                |                |          |                |                |                |    |

Bild 1 : Beispieldiagramm

Definition für das Beispieldiagramm aus Bild 1 :

\begin{timing}{1.8cm} \tin{1}{CLK} \tin{2}{A16--19} \tin{3}{AD0--15} \tin{4}{\nicht{ALE}} \tin{5}{READY} \tin{6}{M/\nicht{IO}} \tin{7}{DT/\nicht{R}} \tin{8}{\nicht{RD}} \tin{9}{\nicht{WR}} \tin{10}{\nicht{DEN}} \tnote{0.5}{4}{T1}\tnote{0.5}{12}{T2}\tnote{0.5}{20}{T3}\tnote{0.5}{28}{T4} \tnote{0.5}{36}{T1}\tnote{0.5}{44}{T2}\tnote{0.5}{52}{T3} \tnote{0.5}{60}{T3}\tnote{0.5}{68}{T4} \til{1}{% Takt HHLLLLHHHHLLLLHHHHLLLLHHHHLLLLHHHHLLLLHHHHLLLLHHHHLLLLHHHHLLLLHHHHLLLLHHHHLL}  $\frac{1}{12}$ ....1111....2222....3333....4444....1111....2222....3333....3333....4444.. \til{2}{% Adressen/Status VVXVVVVVVVXVVVVVVVVVVVVVVVVVVVVVVVXVVVVVVVXVVVVVVVVVVVVVVVVVVVVVVVVVVVVVVVXV} \tnote{2}{3}{Adressen}\tnote{2}{11}{Status} \tnote{2}{36}{Adressen}\tnote{2}{44}{Status} \til{3}{% Adressen/Daten ZZZVVVVVVVVZZZZZZZZVVVVVVVVVZZZZZZZZVVVVVVVXVVVVVVVVVVVVVVVVVVVVVVVVVZZZZZZZ} \tnote{3}{4}{Adressen}\tnote{3}{20}{Daten\$^\*\$} \tnote{3}{37}{Adressen}\tnote{3}{45}{Daten\$^{\*\*}\$} \til{4}{% -ALE HHHHHHHHLLLHHHHHHHHHHHHHHHHHHHHHHHHHHHHHLLLHHHHHHHHHHHHHHHHHHHHHHHHHHHHHHHHH} \til{5}{% Ready FFFFFFFFFFFFFFFFFFFFFFFFFHHFFFFFFFFFFFFFFFFFFFFFFFFFFFFFFLLLLLLLHHHFFFFFFFFF}  $\frac{1}{12}$ ....1111....2222....3333....4444....1111....2222....3333....3333....4444.. \til{6}{% M/-IO FFHHHHHHHHHHHHHHHHHHHHHHHHHHHHHHFFHHHHHHHHHHHHHHHHHHHHHHHHHHHHHHHHHHHHHHHHFF} \til{7}{% DT/-R HLLLLLLLLLLLLLLLLLLLLLLLLLLLLLLLHHHHHHHHHHHHHHHHHHHHHHHHHHHHHHHHHHHHHHHHFFFF} \til{8}{% -RD HHHHHHHHHHHHLLLLLLLLLLLLLLLLHHHHHHHHHHHHHHHHHHHHHHHHHHHHHHHHHHHHHHHHHHHHHHHH}  $\frac{1}{111}\ldots1111\ldots2222\ldots3333\ldots4444\ldots1111\ldots2222\ldots3333\ldots3333\ldots4444\ldots$ \til{9}{% -WR HHHHHHHHHHHHHHHHHHHHHHHHHHHHHHHHHHHHHHHHHHHHLLLLLLLLLLLLLLLLLLLLLLLLHHHHHHHH} \til{10}{% -DEN HHHHHHHHHHHHHLLLLLLLLLLLLLLHHHHHHHHHHHHHHHHLLLLLLLLLLLLLLLLLLLLLLLLLLHHHHHHH}  $\label{thm:main} $$\sline{0.5}{10}\sline{0.5}{10}{10}\sline{0.5}{18}{10}\sline{0.5}{26}{10}$ \sline{0.5}{34}{10} \sline{0.5}{42}{10}\sline{0.5}{50}{10}\sline{0.5}{58}{10}\sline{0.5}{66}{10} \sline{0.5}{74}{10}

\end{timing}